### SOC 3811/5811: BASIC SOCIAL STATISTICS

Hypothesis Testing

# Hypothesis Tests

We will consider four different sorts of hypothesis tests, all of which follow the same logic

**1. Hypothesis Tests for Proportions**

Use  $\hat{p}$  to infer p, the population proportion

**2. Hypothesis Tests for Means**

Use  $\bar{Y}$  to infer  $\mu_{\gamma}$ , the population mean of Y

#### **3. Hypothesis Tests for Differences in Proportions**

Use  $\hat{p}_1 - \hat{p}_2$  to infer the difference between two population proportions,  ${\sf p}_1$  and  ${\sf p}_2$ 

#### **4. Hypothesis Tests for Differences in Means**

Use  $\bar{Y}_1 - \bar{Y}_2$  to infer the difference between two population means,  $\mu_{Y1}$  and  $\mu_{Y2}$ 

## How to Test a Hypothesis

- 1. State the null  $(H_0)$  and alternative (H<sub>1</sub>) hypotheses
- 2. Check that the sample data conform to basic assumptions; if they do not, then do not go any further
- 3. Choose an  $\alpha$  probability level ... that is, a probability associated with incorrectly rejecting the null hypothesis
- 4. Determine the "critical value" … that is, how large the test statistic must be in order to reject the null hypothesis at the given  $\alpha$  level
- 5. Calculate the test statistic (t or Z)
- 6. Compare the test statistic to the critical value
	- If the test statistic is larger than the critical value, then reject  $H_0$  (with probability of  $\alpha$  of doing so even though H<sub>0</sub> should not actually be rejected)
	- If the test statistic is less than or equal to the critical value, then do not reject  $H_0$ (with probability of  $\beta$  of doing so even though H<sub>0</sub> should be rejected)

### How to Test a Hypothesis

#### **TEST STATISTICS**

For hypotheses about a *proportion*

For hypotheses about a *mean*

For hypotheses about *differences in proportions*

$$
Z = \frac{\hat{p}_1 - \hat{p}_2 - 0}{\sqrt{\frac{\hat{p}(1-\hat{p})}{n_1} + \frac{\hat{p}(1-\hat{p})}{n_2}}}
$$
 where  $\hat{p} = \frac{n_1\hat{p}_1 + n_2\hat{p}_2}{n_1 + n_2}$ 

For hypotheses about *differences in means*

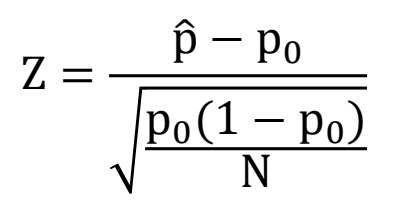

$$
t = \frac{\overline{Y} - \mu_Y}{s_Y / \sqrt{n}}
$$

$$
t = \frac{\overline{Y}_M - \overline{Y}_F - 0}{\sqrt{\frac{S_M^2}{n_M} + \frac{S_F^2}{n_F}}}
$$

## Worksheet

Were Minnesota kids more likely to be in families that received food stamps in 2010 than in 2007?

Data from 2007 and 2010 American Community Surveys: **2007**: 7.1% of 13,511 sampled MN kids in such families **2010**: 11.7% of 12,832 sampled MN kids in such families

- 1. Construct a 99% confidence interval for the difference in proportions between these two years
- 2. Test the hypothesis that there was no difference between the two years in the rate of food stamp receipt. Use an  $\alpha$  of 0.01.

Were Minnesota kids more likely to be in families that received food stamps in 2010 than in 2007?

Data from 2007 and 2010 American Community Surveys: **2007**: 7.1% of 13,511 sampled MN kids in such families **2010**: 11.7% of 12,832 sampled MN kids in such families

1. Construct a 99% confidence interval for the difference in proportions between these two years

$$
\hat{p}_1 - \hat{p}_2 \pm Z_{\alpha/2} \sqrt{\frac{\hat{p}_1(1-\hat{p}_1)}{n_1} + \frac{\hat{p}_2(1-\hat{p}_2)}{n_2}}
$$

#### **Standard Normal Probabilities**

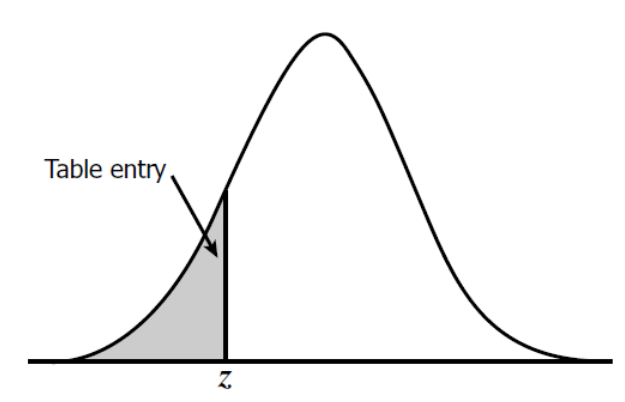

Table entry for  $z$  is the area under the standard normal curve to the left of  $z$ .

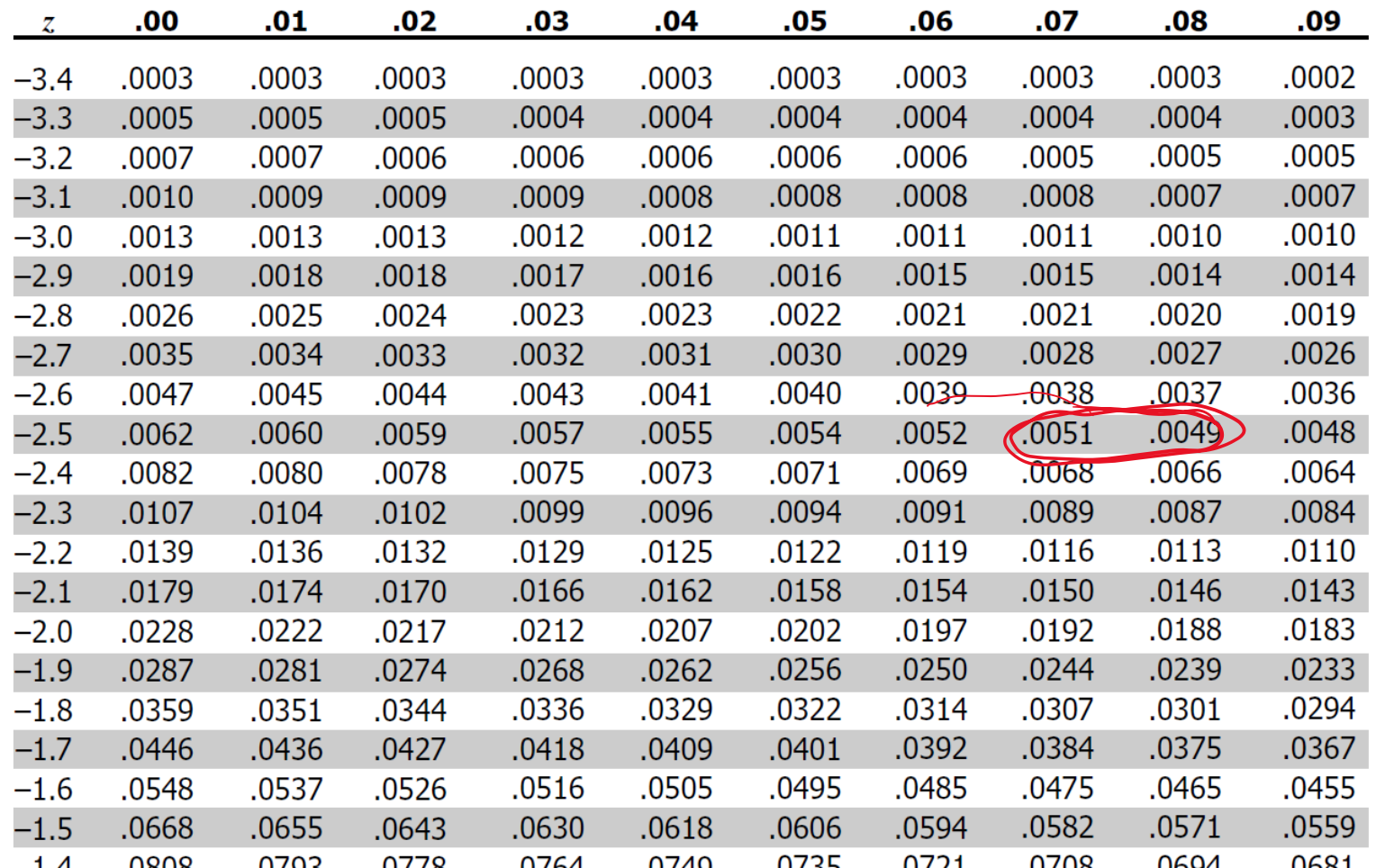

Were Minnesota kids more likely to be in families that received food stamps in 2010 than in 2007?

Data from 2007 and 2010 American Community Surveys: **2007**: 7.1% of 13,511 sampled MN kids in such families **2010**: 11.7% of 12,832 sampled MN kids in such families

1. Construct a 99% confidence interval for the difference in proportions between these two years

$$
\hat{p}_1 - \hat{p}_2 \pm Z_{\alpha/2} \sqrt{\frac{\hat{p}_1(1-\hat{p}_1)}{n_1} + \frac{\hat{p}_2(1-\hat{p}_2)}{n_2}}
$$

Were Minnesota kids more likely to be in families that received food stamps in 2010 than in 2007?

Data from 2007 and 2010 American Community Surveys: **2007**: 7.1% of 13,511 sampled MN kids in such families **2010**: 11.7% of 12,832 sampled MN kids in such families

1. Construct a 99% confidence interval for the difference in proportions between these two years

$$
\hat{p}_1 - \hat{p}_2 \pm Z_{\alpha/2} \sqrt{\frac{\hat{p}_1(1-\hat{p}_1)}{n_1} + \frac{\hat{p}_2(1-\hat{p}_2)}{n_2}}
$$

 $0.71-0.117 + 2.575\sqrt{\frac{0.071(0.929)}{13511}} + \frac{0.117(0.883)}{12,832}$  $\frac{17(0.883)}{12,832} = -0.046 \pm 0.009; -0.055 \text{ to } -0.037$ 

## Worksheet

Were Minnesota kids more likely to be in families that received food stamps in 2010 than in 2007?

Data from 2007 and 2010 American Community Surveys: **2007**: 7.1% of 13,511 sampled MN kids in such families **2010**: 11.7% of 12,832 sampled MN kids in such families

2. Test the hypothesis that there was no difference between the two years in the rate of food stamp receipt. Use an  $\alpha$  of 0.01.

### **1. State the null (H<sup>0</sup> ) and alternative (H<sup>1</sup> ) hypotheses**

Because we are asking whether or not the difference in proportions is different from a particular value (zero), this is a two-sided hypothesis test

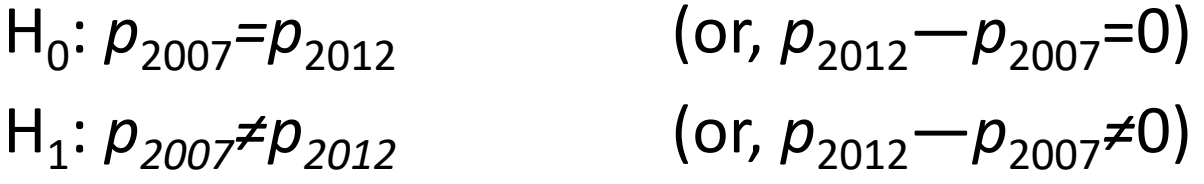

### **2. Check that the sample data conform to basic assumptions; if they do not, then do not go any further**

The two samples must be independent and representative of the two populations from which they were drawn (True)

As with confidence intervals,  $n_1$   $\hat{p}_1$ ,  $n_1(1-\hat{p}_1)$ ,  $n_2$   $\hat{p}_2$ , and  $n_2(1-\hat{p}_2)$  must all exceed 5 (and preferably 10) (True)

### **3. Choose an**  $\alpha$  **probability level ... that is, a probability associated with incorrectly rejecting the null hypothesis**

 $\alpha$ =0.01 in this example

### **4. Determine the "critical value" … that is, how large the test statistic must be in order to reject the null hypothesis at the given**  $\alpha$  **level**

Because we are dealing with sample proportions, our test statistic will be a Z-score

What critical value  $Z^*$  corresponds to having  $1\%/2=0.5\%$  of the area under the normal curve above +Z\* and 0.5% of the area under the normal curve below  $-Z^*$ ?

#### **Standard Normal Probabilities**

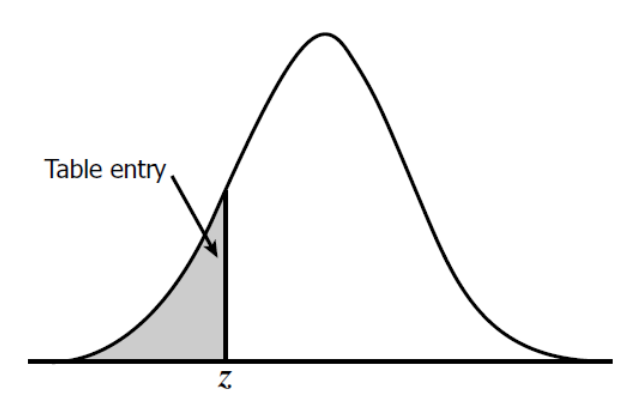

Table entry for  $z$  is the area under the standard normal curve to the left of  $z$ .

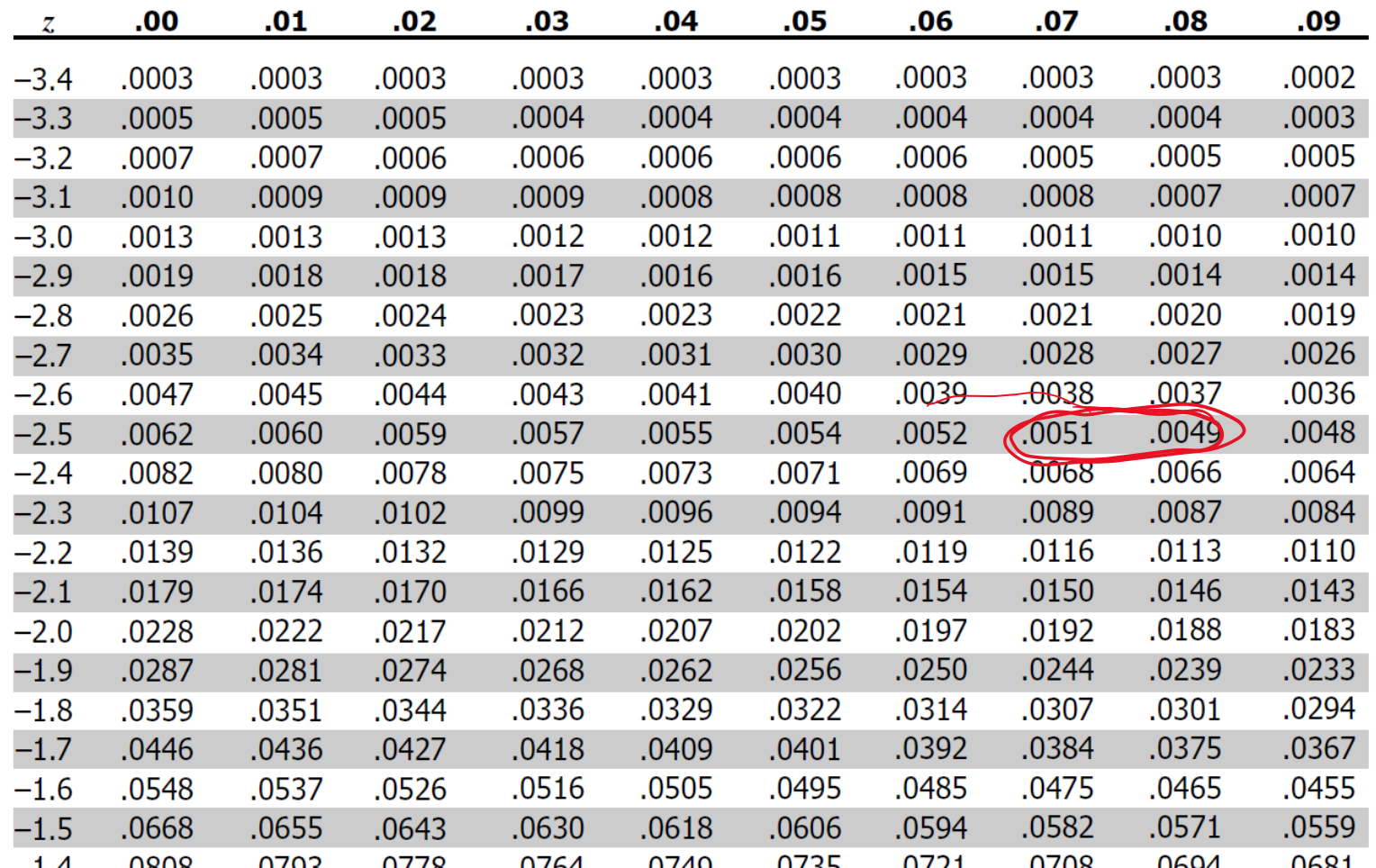

With  $\alpha$ =0.01 and a two-sided test ...

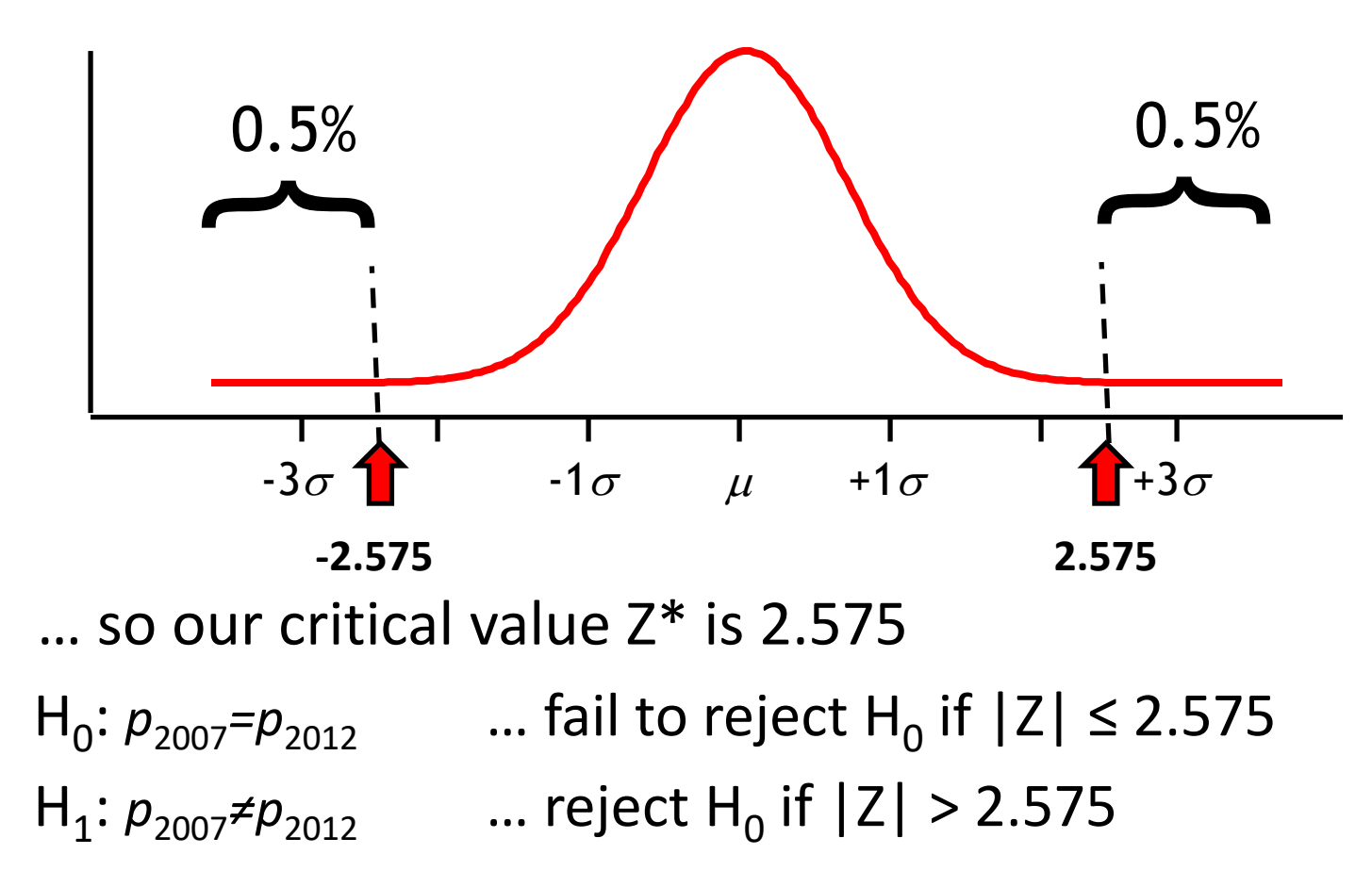

#### **5. Calculate the test statistic**

All test statistics for hypothesis testing…

…subtract the population value that is assumed to be true under the null from the observed (sample) value

…divide that figure by the standard deviation of the sampling distribution of the statistic in question

For differences in proportions:

$$
Z=\frac{\widehat{p}_1-\widehat{p}_2-0}{\sqrt{\frac{\widehat{p}(1-\widehat{p})}{n_1}+\frac{\widehat{p}(1-\widehat{p})}{n_2}}}\qquad \text{where}\qquad \widehat{p}=\frac{n_1\widehat{p}_1+n_2\widehat{p}_2}{n_1+n_2}
$$

In our example: 
$$
\hat{p}_{2007} = 0.071
$$
  $n_{2007} = 13,511$   
\n $\hat{p}_{2012} = 0.117$   $n_{2012} = 12,832$ 

$$
\widehat{p} = \frac{n_{2007}\widehat{p}_{2007} + n_{2012}\widehat{p}_{2012}}{n_{2007} + n_{2012}} =
$$

$$
Z = \frac{\hat{p}_{2007} - \hat{p}_{2012} - 0}{\sqrt{\frac{\hat{p}(1-\hat{p})}{n_{2007}} + \frac{\hat{p}(1-\hat{p})}{n_{2012}}}} =
$$

#### In our example:  $\hat{p}_{2007} = 0.071$   $n_{2007} = 13,511$  $n_{2012} = 12,832$  $\hat{p}_{2007}$  = 0.071  $\hat{p}_{2012}$  = 0.117

$$
\widehat{p} = \frac{n_{2007}\widehat{p}_{2007} + n_{2012}\widehat{p}_{2012}}{n_{2007} + n_{2012}} = \frac{13,511(0.071) + 12,832(0.117)}{13,511 + 12,832} = 0.093
$$

$$
Z = \frac{\hat{p}_{2007} - \hat{p}_{2012} - 0}{\sqrt{\frac{\hat{p}(1-\hat{p})}{n_{2007}} + \frac{\hat{p}(1-\hat{p})}{n_{2012}}}} = \frac{0.071 - 0.117 - 0}{\sqrt{\frac{0.093(1 - 0.093)}{13,511} + \frac{0.093(1 - 0.093)}{12,832}}} = 12.85
$$

### **6. Compare the test statistic to the critical value**

- $-$  If the test statistic is larger than the critical value, then reject H<sub>0</sub> (with probability of  $\alpha$  of doing so even though  ${\sf H}_0$  should not actually be rejected)
- If the test statistic is less than or equal to the critical value,  $\th$ en do not reject  $\textsf{H}_0$  (with probability of  $\beta$  of doing so even though  $\textsf{H}_0$  should be rejected)

In our example, our critical value Z\* is 2.575

We obtained a test statistic of 12.85

 $H_0$ :  $p_{2007} = p_{2012}$ :  $p_{2007}$ = $p_{2012}$  … fail to reject  $H_0$  if  $|Z| \le 2.575$  $H_1: p_{2007} \neq p_{2012}$ : p<sub>2007</sub>≠p<sub>2012</sub> … reject H<sub>0</sub> if |Z| > 2.575

Conclusion? Reject  $H_0$ 

With  $\alpha$ =0.01 and a two-sided test ...

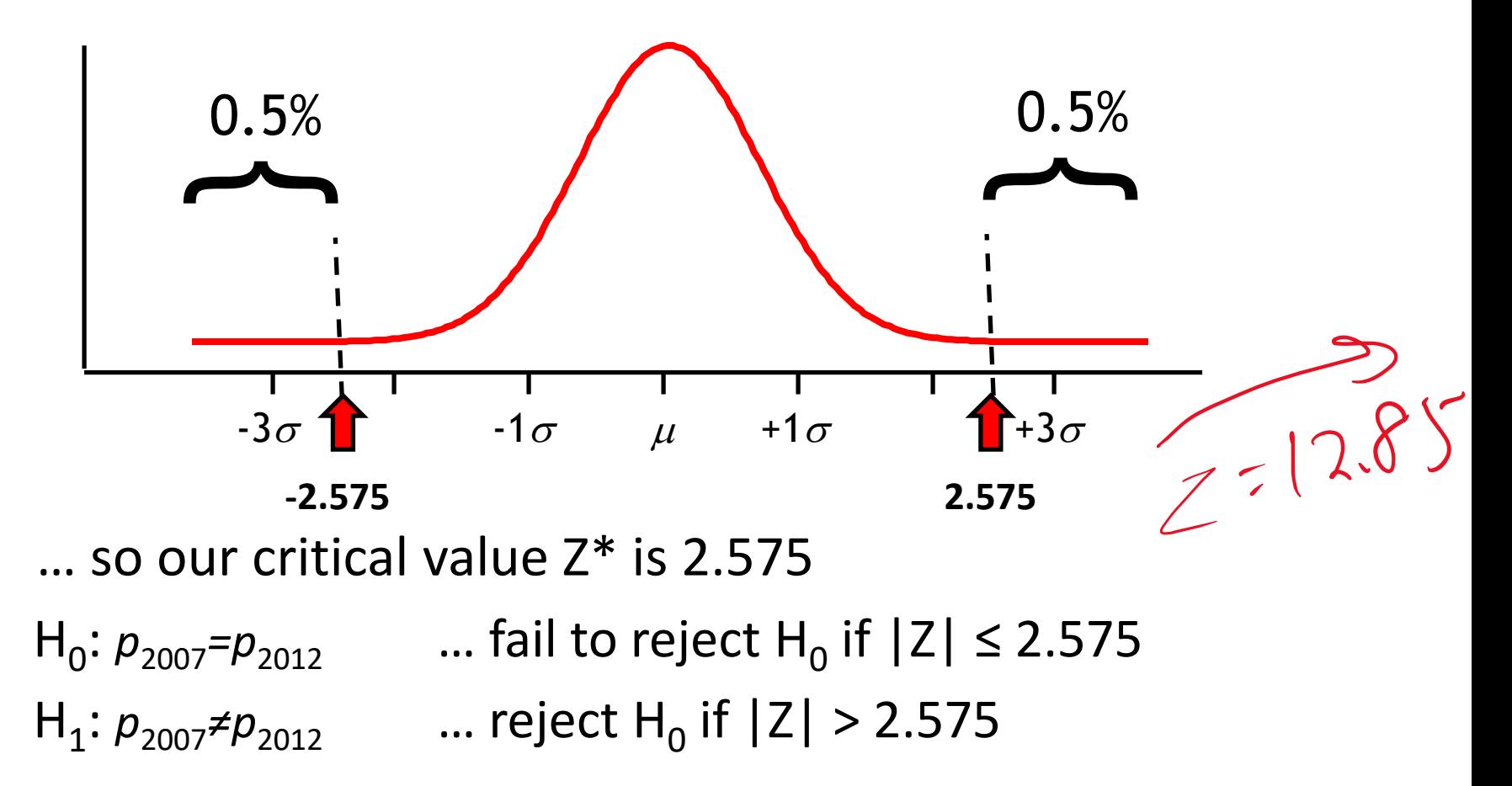

## Worksheet

Were Minnesota kids more likely to be in families that received food stamps in 2010 than in 2007?

- 1. Construct a 99% confidence interval for the difference in proportions between these two years **-0.55 to -0.37**
- 2. Test the hypothesis that there was no difference between the two years in the rate of food stamp receipt. Use an  $\alpha$  of 0.01. **Reject the null hypothesis that there was no difference**

#### **Standard Normal Probabilities**

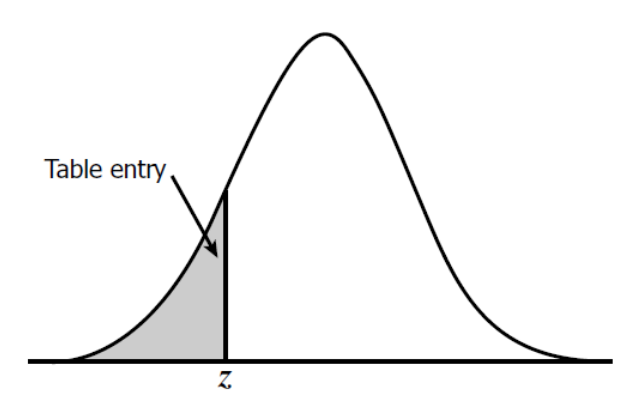

Table entry for  $z$  is the area under the standard normal curve to the left of  $z$ .

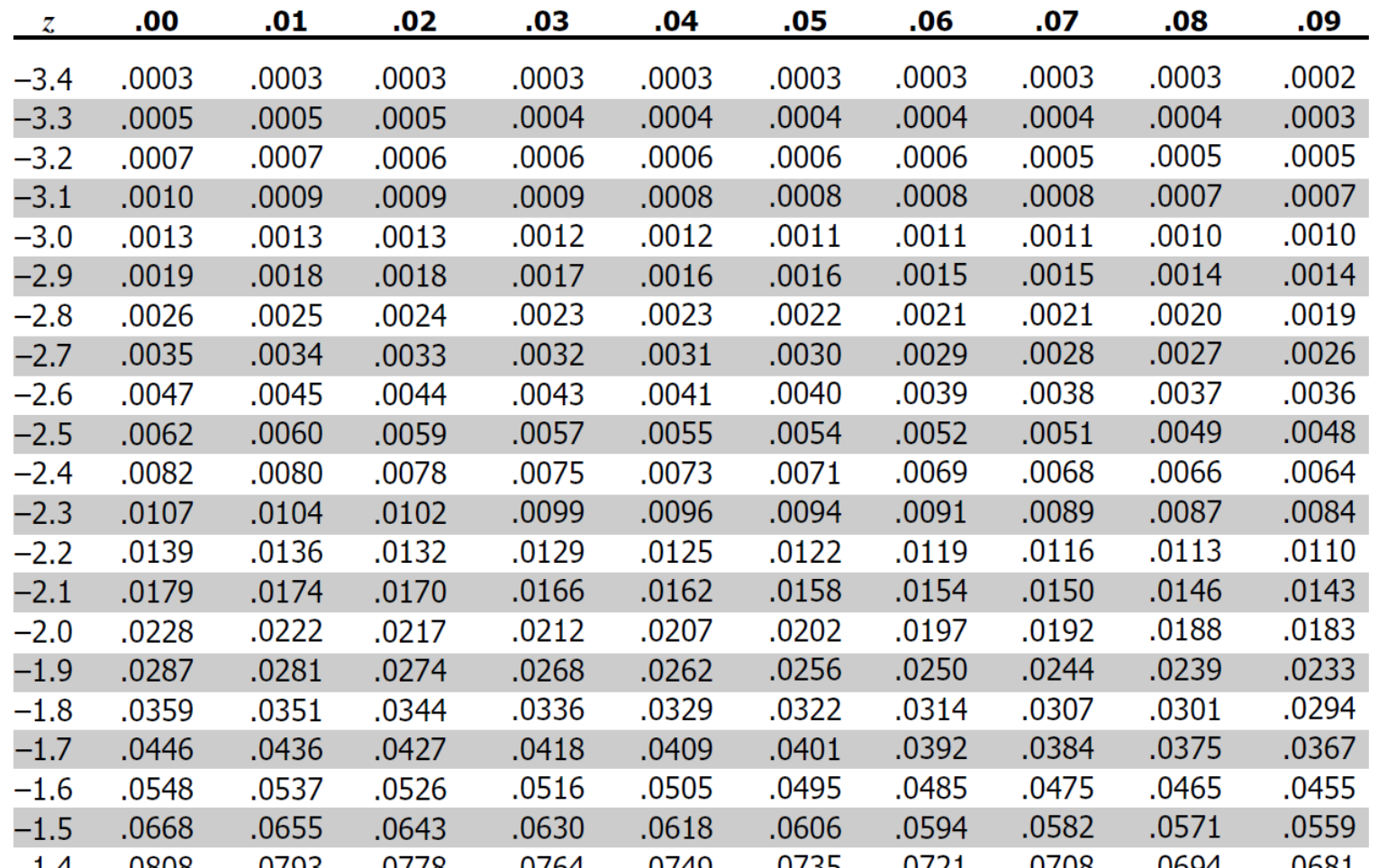

## TABLE D<br>
t distribution critical values

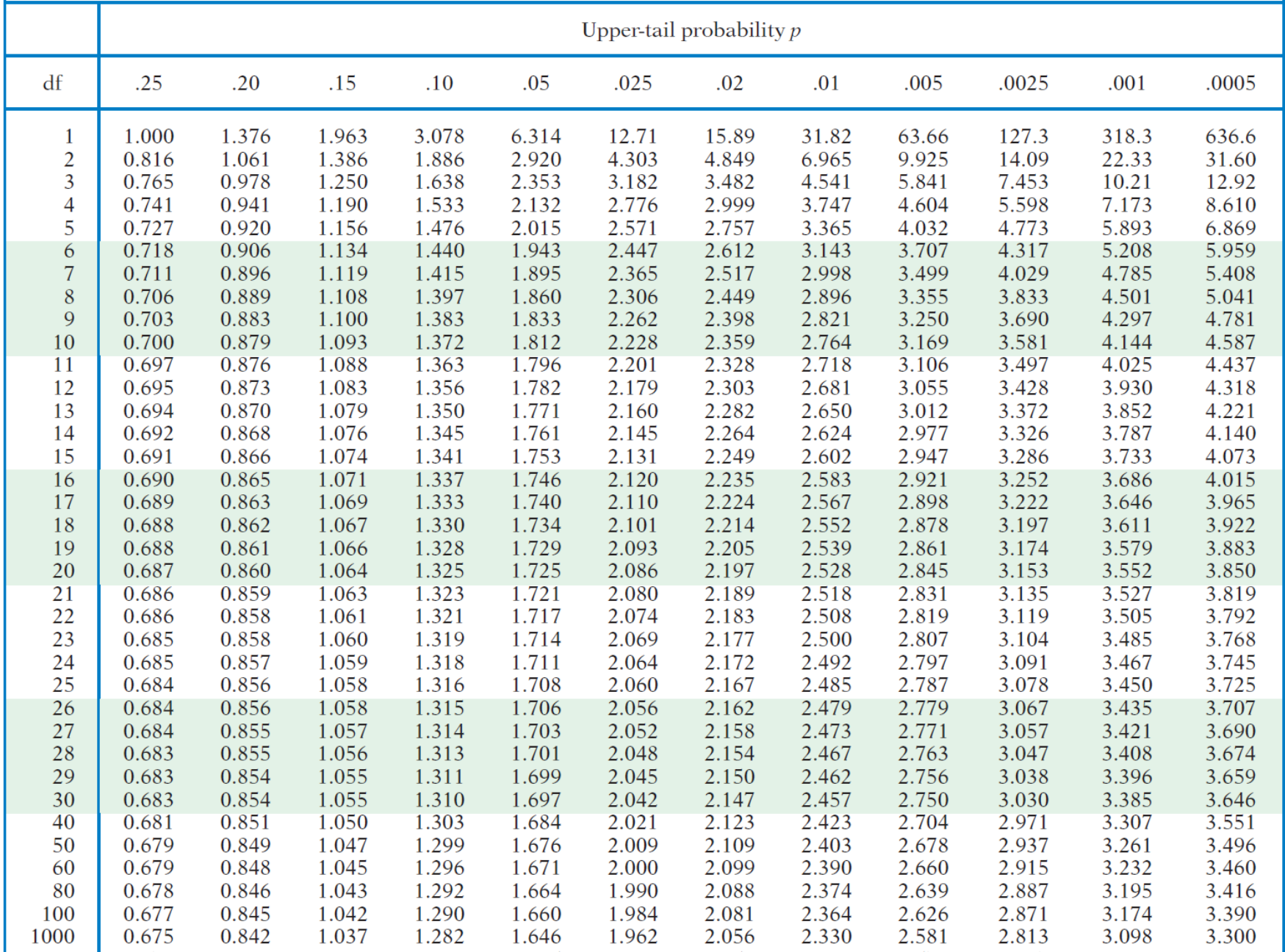